AWinware PDF Watermark Crack Activation Code With Keygen For PC

# [Download](http://evacdir.com/bizplan.QVdpbndhcmUgUERGIFdhdGVybWFyawQVd/exhibitor/bulges/littlewood/?daltons=ZG93bmxvYWR8bGowT1dKNGZId3hOalUwTkRNMk5qVTRmSHd5TlRrd2ZId29UU2tnVjI5eVpIQnlaWE56SUZ0WVRVeFNVRU1nVmpJZ1VFUkdYUQ)

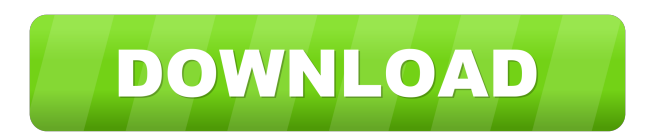

## **AWinware PDF Watermark Free Registration Code**

AWinware PDF Watermark is a small software application designed specifically for helping you embed text watermarks on PDF files, so you can easily protect your documents. Clean feature lineup The tool integrates all dedicated parameters into a single layout, so tweaking them proves to be an easy task. You may add PDF files individually to the list or upload the content of an entire folder, remove the selected files or clear the workspace, as well as view information about each item, such as name, password, number of pages, and file path. It is important to mention that the program offers support for password-protected PDF files and lets you preview the adjustments directly into the main panel. Applying watermarks AWinware PDF Watermark gives you the possibility to make use of batch operations in order to process multiple files at the same time. You can insert a user-defined text or add page number, filename, title, subject, author, date, or other stamps, embed links, customize the text in terms of font, font style, size, and color, choose the watermark position on the document, pick the saving directory, as well as alter the rotation angle and transparency. Performance Tests have shown that AWinware PDF Watermark carries out a task quickly and provides very good output quality. It doesn't eat up a lot of CPU and memory, so the overall performance of the computer is not hampered. Bottom line To sum things up, AWinware PDF Watermark proves to be a reliable piece of software that combines ease of use with handy features in order to help you apply text watermarks to multiple PDFs at the same time. PDF Meter 2.0.18 PDF Meter is a PDF utility designed to perform a variety of file operations on all versions of PDF files. PDF Meter, including basic and extended functionality, supports all versions of PDF (1.3 to Adobe PDF X) and operates on all windows platforms. AZ Workspace PDF is a Windows application developed by AZ Workspace. In order to run this application, you will need to have Windows 7/8/8.1/10 (or newer) operating system installed on your PC. GIS PDF Converter is a powerful but easy-to-use PDF conversion tool for both Windows and Mac users. With this software, you can batch convert PDF files to other popular file formats. It also supports other image formats, such as GIF, JPEG, PNG, BMP, etc. DaVinci Resolve is an award

#### **AWinware PDF Watermark Crack + Incl Product Key**

KeyMacro lets you record mouse movements and actions on a text editor, thus allowing you to perform a series of tasks with just one click. As you type, you'll be able to quickly apply a macro, repeat it, or change the settings. In order to define what actions you want to record, you'll have access to a preview panel. KeyMacro represents a powerful software tool that's designed to turn your text editor into a makeshift control panel. It starts simple: you add hotkeys to define actions, and then move the mouse or perform other actions using the selected hotkeys. When using KeyMacro, you'll be able to save macros, and then assign them to different buttons on your computer's keyboard. It offers quite a large library of more than 200 pre-defined macros, and you can also record macros manually in the program. Apart from that, KeyMacro is packed with lots of useful features and tools, and you can easily organize and manage different types of macros. Here are some of the key features of KeyMacro: • Assign hotkeys to perform various actions, including moving the mouse, moving the cursor, typing, selecting text, creating lists, and more. • Use the preview panel to choose what actions to record, as well as the parameters for each macro. • In case you're tired of using the same set of hotkeys, the program lets you quickly create new macros. You can even assign hotkeys to the new macro, so that you'll be able to use them instead of the original ones. • You can also view a list of macros, edit existing ones, as well as assign hotkeys. • In addition, you'll be able to import existing macros from Microsoft Office and customize them to suit your needs. • Macros can be used at any time, so you can record a macro while you're working on a document or while running a program. • You can select several text documents and move them together to form a list. • The program offers powerful tools to edit text and perform other actions. • Save macros in a format suitable for each operating system and export them to other formats, including EML, RTF, XML, HTML, and more. KeyMacro is a handy software tool that can turn your text editor into a powerful and fun tool. KEY-SITE Description: 81e310abbf

### **AWinware PDF Watermark**

Automatically adding pages number, author, title and date to PDF files in batch mode. AWinware PDF Watermark Feature: Fully automated, batch mode. AWinware PDF Watermark Requirements: Platform: Windows XP or above. Publisher: AWinware. File Size: 1.13 Mb. License: Free trial version available. How to install AWinware PDF Watermark? Step 1: Install AWinware PDF Watermark. Download AWinware PDF Watermark from its official website. Run the setup file from the downloaded file to install the program. Step 2: Extract the downloaded file. In order to extract the contents of the downloaded file, open the folder where you saved it using a compatible archive manager. Step 3: Restart your computer. Then launch AWinware PDF Watermark and enjoy. What is Vashikaran? Vashikaran is that which can change the destiny of human. In reality, this is an interesting subject, which is related to our fate or destiny. Whenever we think of something, that which we are thinking of, this is what we get. Due to the magnetism of that, we always get the things which we desire. Here, the main purpose of vashikaran is to stop the people from doing this or to keep that away from us. It can also be used to change the destiny of the person. We can also use it to make the people live in peace. There are some basic steps which must be followed to practice this particular mantra. The situation must be such that the person should not be able to do it at all. This will help to make the person think of the solution of the problem. There should be some type of mistake or problem in that person's life. Through this, the person can also get the power of destiny. If you are looking for some type of problem solution, this mantra can be the best solution for your problem. There can be any type of problem, but this is the best to solve all the types of problems. Vashikaran Mantra: There are some basic things which must be followed, if we want to follow the vashikaran mantra. After reading all the rules, we have to chant this particular mantra. There are various types of mantras, but the most important thing which is desired is that there should not be any type of words and phrases in the mantra. There

#### **What's New In?**

# **System Requirements For AWinware PDF Watermark:**

Apple Macintosh operating systems: System 7 or later, or 32-bit and 64-bit versions of Mac OS X Tiger or later. Windows operating systems: Windows 98SE or later, or Windows ME or later, or 32-bit and 64-bit versions of Windows Vista or later. Mac OS X compatible Intel-based Linux operating systems: Mac OS X or Apple OS X (Intel-based), running on Mac OS X (Intel), Intel-based Mac operating systems: Mac OS X (Intel), Intel-based Mac operating systems: running on Mac OS X

Related links:

<https://canhotrongmo.com/wp-content/uploads/2022/06/worsvan.pdf> <https://treeclimbing.hk/wp-content/uploads/2022/06/VDFilter.pdf> <https://prelifestyles.com/wp-content/uploads/2022/06/manhale.pdf> [https://alicebown.com/wp-content/uploads/2022/06/Network\\_Monitor.pdf](https://alicebown.com/wp-content/uploads/2022/06/Network_Monitor.pdf) <https://ruijslederwaren.nl/wp-content/uploads/2022/06/deaphin.pdf> <http://todonw.com/wp-content/uploads/2022/06/marlkam.pdf> <https://www.episodeltd.com/wp-content/uploads/2022/06/MODO.pdf> <https://streetbazaaronline.com/wp-content/uploads/2022/06/maralli.pdf> <http://livefitmag.online/wp-content/uploads/2022/06/chilgar.pdf> <https://koeglvertrieb.de/wp-content/uploads/2022/06/chabeli.pdf>